**STAY CALM. . .Supporting individuals with emotional or behavior disorders in community-based programs**

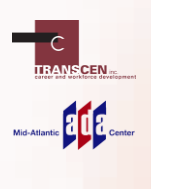

**will begin at 2 pm ET**

Audio and Visual are provided through the on-line webinar system. This session is closed<br>captioned. Individuals may also listen via telephone by dialing 1-857-232-0476 Access<br>Code: 368564 This is not a toll-free number.

# **Captioning**

**2**

Real-time captioning is provided; open the window by selecting the "CC" icon in the AUDIO & VIDEO panel

- •You can move and re-size the captioning window.
- •Within the window you change the font size, and save the transcript

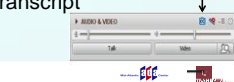

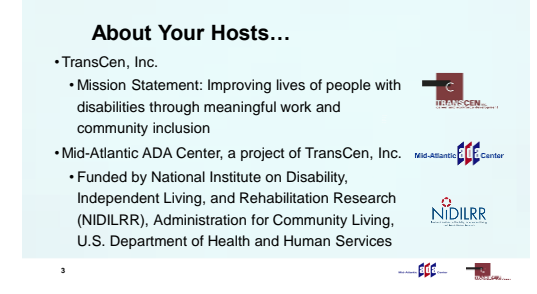

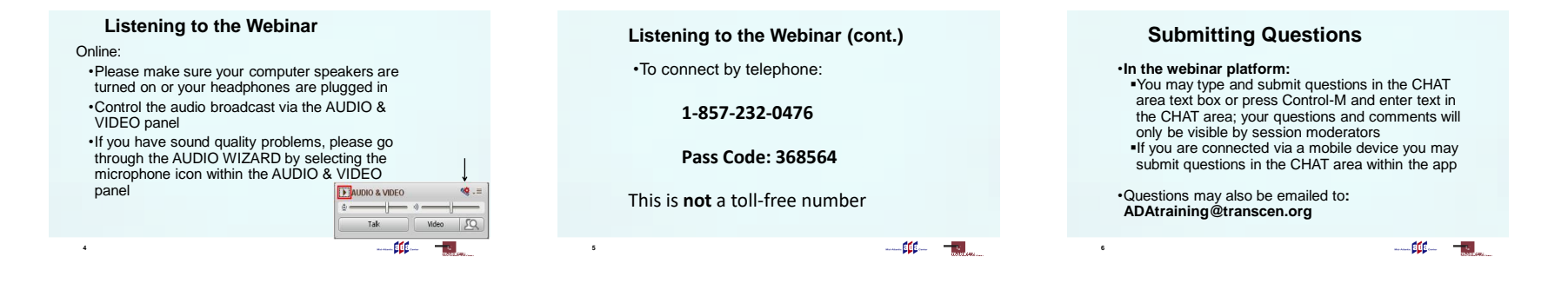

#### **Customizing Your View Customize Your View continued Technical Assistance** If you experience technical difficulties •Resize the whiteboard where •Resize/Reposition the CHAT, PARTICIPANT, and AUDIO & VIDEO panels by "detaching" and using your mouse to reposition or "stretch/shrink" the presentation slides are shown to make it smaller or •Use the CHAT panel to let us know  $\neg$ a larger by choosing from the drop down menu located above and to the left of the •Each panel may be detached using the  $\equiv$ icon in the upper right corner of each panel •E-mail [ADAtraining@transcen.org](mailto:ADAtraining@transcen.org) 199993 whiteboard; the default is "fit •Call 301-217-0124 page"  $-\mathfrak{m} - \mathfrak{m}$  $\begin{picture}(20,20) \put(0,0){\vector(1,0){10}} \put(15,0){\vector(1,0){10}} \put(15,0){\vector(1,0){10}} \put(15,0){\vector(1,0){10}} \put(15,0){\vector(1,0){10}} \put(15,0){\vector(1,0){10}} \put(15,0){\vector(1,0){10}} \put(15,0){\vector(1,0){10}} \put(15,0){\vector(1,0){10}} \put(15,0){\vector(1,0){10}} \put(15,0){\vector(1,0){10}} \put(15,0){\vector(1$  $\begin{picture}(20,20) \put(0,0){\vector(1,0){10}} \put(15,0){\vector(1,0){10}} \put(15,0){\vector(1,0){10}} \put(15,0){\vector(1,0){10}} \put(15,0){\vector(1,0){10}} \put(15,0){\vector(1,0){10}} \put(15,0){\vector(1,0){10}} \put(15,0){\vector(1,0){10}} \put(15,0){\vector(1,0){10}} \put(15,0){\vector(1,0){10}} \put(15,0){\vector(1,0){10}} \put(15,0){\vector(1$ **7 8 9**

# **Archive** •This webinar is being recorded and can be accessed within a few weeks •You will receive an email with information on accessing the archive

 $\begin{picture}(20,20) \put(0,0){\line(1,0){10}} \put(15,0){\line(1,0){10}} \put(15,0){\line(1,0){10}} \put(15,0){\line(1,0){10}} \put(15,0){\line(1,0){10}} \put(15,0){\line(1,0){10}} \put(15,0){\line(1,0){10}} \put(15,0){\line(1,0){10}} \put(15,0){\line(1,0){10}} \put(15,0){\line(1,0){10}} \put(15,0){\line(1,0){10}} \put(15,0){\line(1$ 

 $\frac{1}{2}$ 

**10**

# **Requests for Certificate of Participation**

- •Please consult the reminder email you received about this session for instructions on obtaining a certificate of participation for this webinar.
- •**You will need to listen for the continuing education code which will be announced at the conclusion of this session.**
- •Requests for certificate of participation must be received no later than **5 PM ET on Wednesday October, 17th 2018.**

 $\begin{picture}(20,20) \put(0,0){\vector(1,0){100}} \put(15,0){\vector(1,0){100}} \put(15,0){\vector(1,0){100}} \put(15,0){\vector(1,0){100}} \put(15,0){\vector(1,0){100}} \put(15,0){\vector(1,0){100}} \put(15,0){\vector(1,0){100}} \put(15,0){\vector(1,0){100}} \put(15,0){\vector(1,0){100}} \put(15,0){\vector(1,0){100}} \put(15,0){\vector(1,0){100}} \$ 

**11**

# **STAY CALM. . .Supporting individuals with emotional or behavior disorders in communitybased programs**

•M-NCPPC, Prince George's County, Department of Parks and Recreation •Corey Smith, CPRP, LRT/CTRS, Inclusion **Coordinator** 

**12**

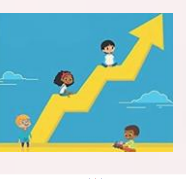

 $\begin{picture}(20,20) \put(0,0){\dashbox{0.5}(5,0){ }} \put(15,0){\dashbox{0.5}(5,0){ }} \put(15,0){\dashbox{0.5}(5,0){ }} \put(15,0){\dashbox{0.5}(5,0){ }} \put(15,0){\dashbox{0.5}(5,0){ }} \put(15,0){\dashbox{0.5}(5,0){ }} \put(15,0){\dashbox{0.5}(5,0){ }} \put(15,0){\dashbox{0.5}(5,0){ }} \put(15,0){\dashbox{0.5}(5,0){ }} \put(15,0){\dashbox{0.5}(5,0){ }}$ 

### **Meet Corey**

13

•17 years experience in various capacities •M-NCPPC for 6 years •Certified Park and Recreation Professional •Licensed Recreation Therapist •Certified Therapeutic Recreation Specialist

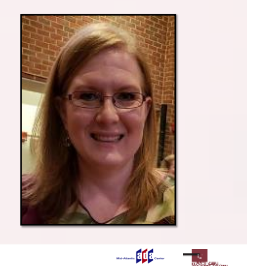

#### **Objectives**

•At the end of the presentation, participants should be able to:

•Define an Emotional and Behavioral Disorder (EBD)

•Identify signs of EBD

•List 3-5 tools to help minimize disruptive behaviors

•Create a physical environment that supports participants with EBD  $-44 - -$ **14**

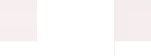

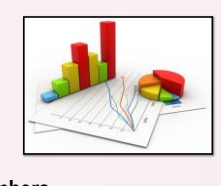

# **Mental Health by the Numbers**

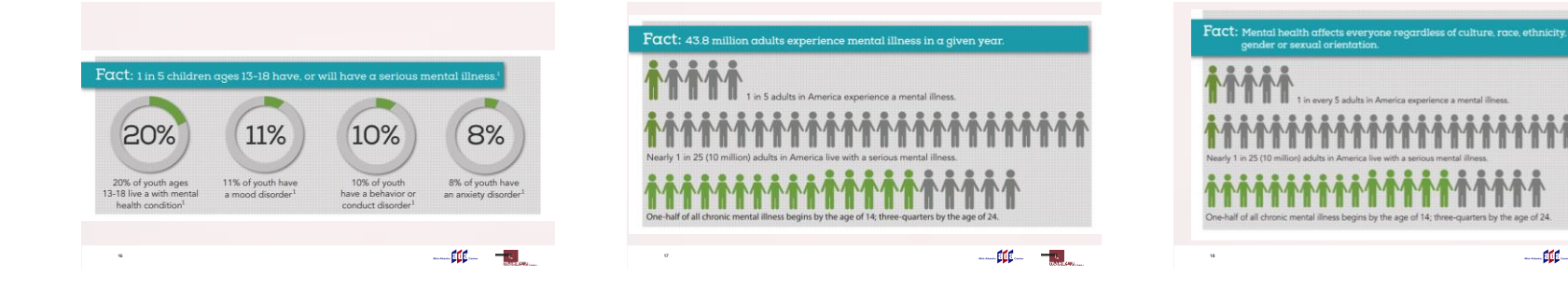

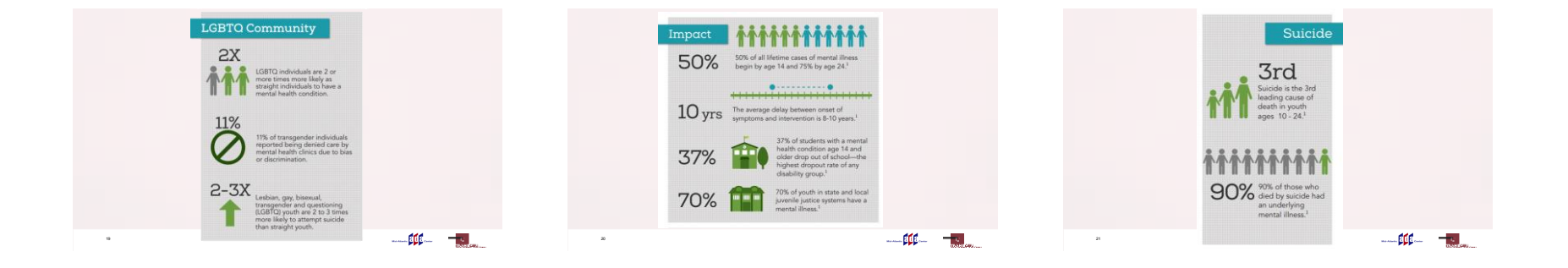

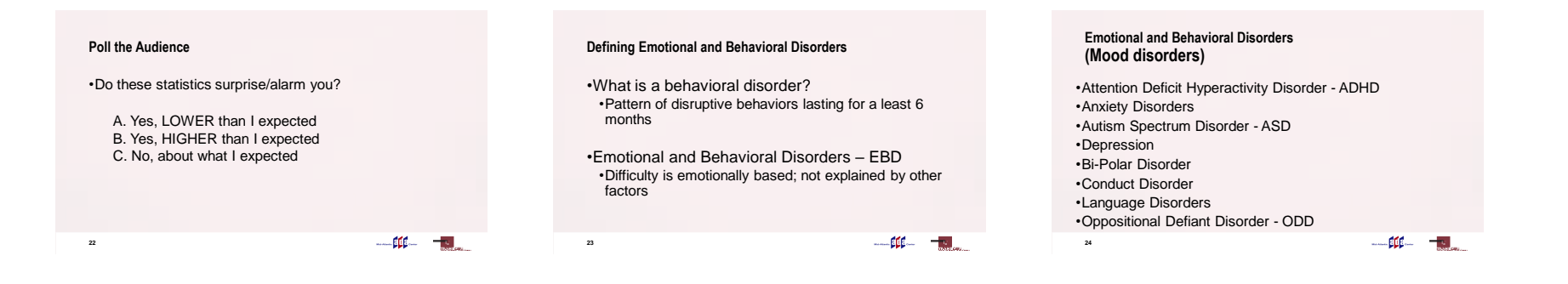

# **Signs and Symptoms of EBD**

•Anger •Irritability •Argumentative •Spitefulness

25

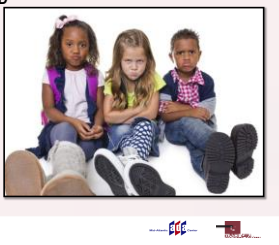

#### **Poll the Audience**

•Do you currently have children with Emotional/Behavioral Disorders participating in your programs?

A.Yes B.No C.Not Sure

**26**

# **Tips for success in your programs**

•Visual Strategies •Posted Schedule/Routine •Posted Rules (3-5) •Consistency in Consequences •Planned Transitions •Allow for Breaks

**27**

 $\begin{picture}(20,20) \put(0,0){\vector(1,0){100}} \put(15,0){\vector(1,0){100}} \put(15,0){\vector(1,0){100}} \put(15,0){\vector(1,0){100}} \put(15,0){\vector(1,0){100}} \put(15,0){\vector(1,0){100}} \put(15,0){\vector(1,0){100}} \put(15,0){\vector(1,0){100}} \put(15,0){\vector(1,0){100}} \put(15,0){\vector(1,0){100}} \put(15,0){\vector(1,0){100}} \$ 

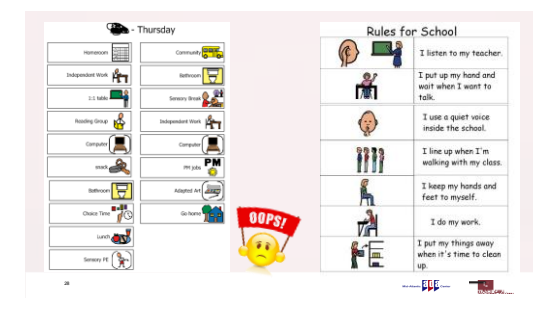

### **Tips for success continued**

•Parent/Caregiver Collaboration •Catch the Good •Rewards •Positive Reinforcement •All staff on the same page/ consistency in responses

**29**

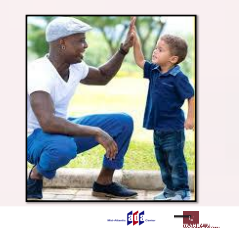

### **Tips for success continued**

**30**

•Reasonable modifications •Modifying rules and policies •Avoid games with clear winners/losers •Staff Training

## **Poll the Audience**

•Are you currently using any of these techniques in your programs?

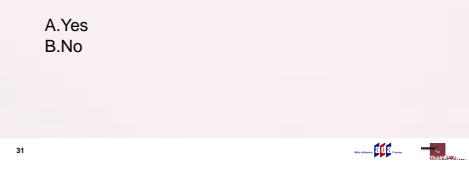

### **Poll the Audience**

•Are you seeing a decrease in negative behaviors as a result?

 $\begin{picture}(20,20) \put(0,0){\vector(1,0){10}} \put(15,0){\vector(1,0){10}} \put(15,0){\vector(1,0){10}} \put(15,0){\vector(1,0){10}} \put(15,0){\vector(1,0){10}} \put(15,0){\vector(1,0){10}} \put(15,0){\vector(1,0){10}} \put(15,0){\vector(1,0){10}} \put(15,0){\vector(1,0){10}} \put(15,0){\vector(1,0){10}} \put(15,0){\vector(1,0){10}} \put(15,0){\vector(1$ 

A. Yes B. No C. Too soon to tell

**32**

# **Case study - Xavier** •6 year old boy •Diagnosed with ADHD/ODD •School year, after-school recreation program •60 participants •1:15 staff to participant ratio  $\begin{picture}(20,20) \put(0,0){\vector(1,0){10}} \put(15,0){\vector(1,0){10}} \put(15,0){\vector(1,0){10}} \put(15,0){\vector(1,0){10}} \put(15,0){\vector(1,0){10}} \put(15,0){\vector(1,0){10}} \put(15,0){\vector(1,0){10}} \put(15,0){\vector(1,0){10}} \put(15,0){\vector(1,0){10}} \put(15,0){\vector(1,0){10}} \put(15,0){\vector(1,0){10}} \put(15,0){\vector(1$ **33**

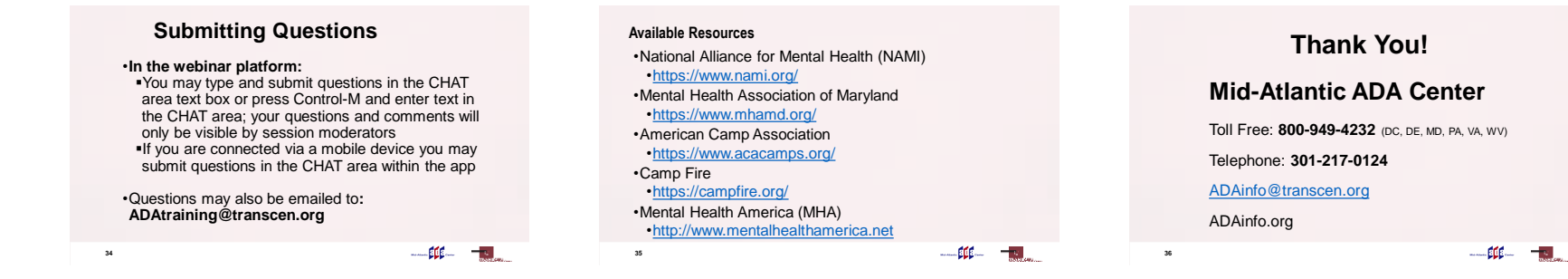